# **Student online payment User manual**

### Step1- Login to parent portal

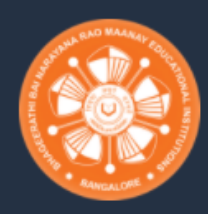

## **B.N.M. INSTITUTE OF TECHNOLOGY** BENGALURU-560070

#### **Welcome to BNMIT**

B.N.M. Institute of Technology is a autonomous private technical co-educational engineering education institution located in Bangalore, Karnataka, India. It was established in 2001 and is affiliated to the Visvesvaraya Technological University, Belgaum.

#### **Login to Your Account**

Username

 $\boxdot$  USN

Passowrd

YYYY-MM-DD A.

**LOGIN** 

**Notice Board** 

 $\bigcirc$ Welcome to the preview of the new mobile f

Username: USN **Password: Date of birth** 

### Step 2 - Go to FEE

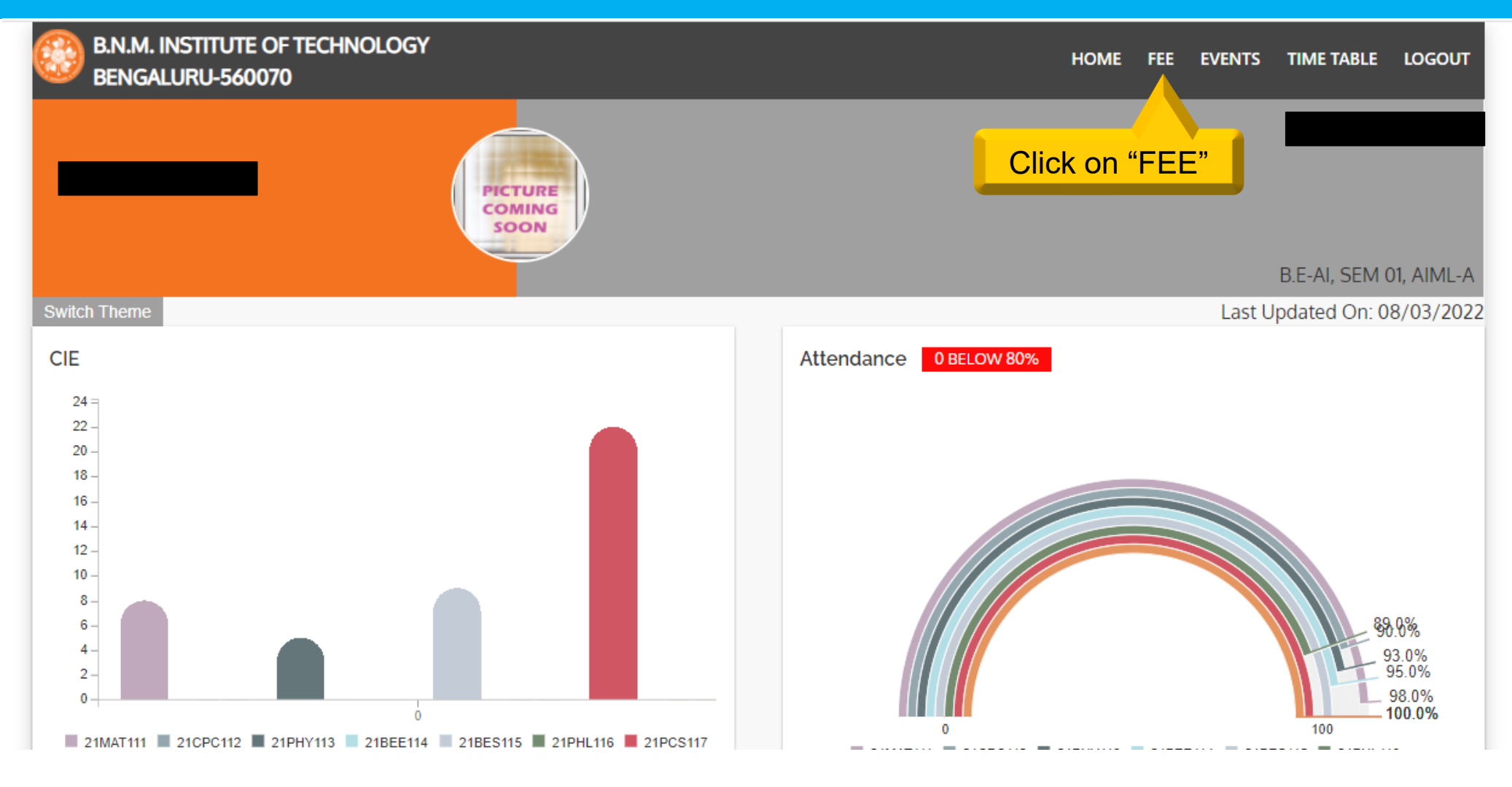

## Step 3 – Click on "make payment"

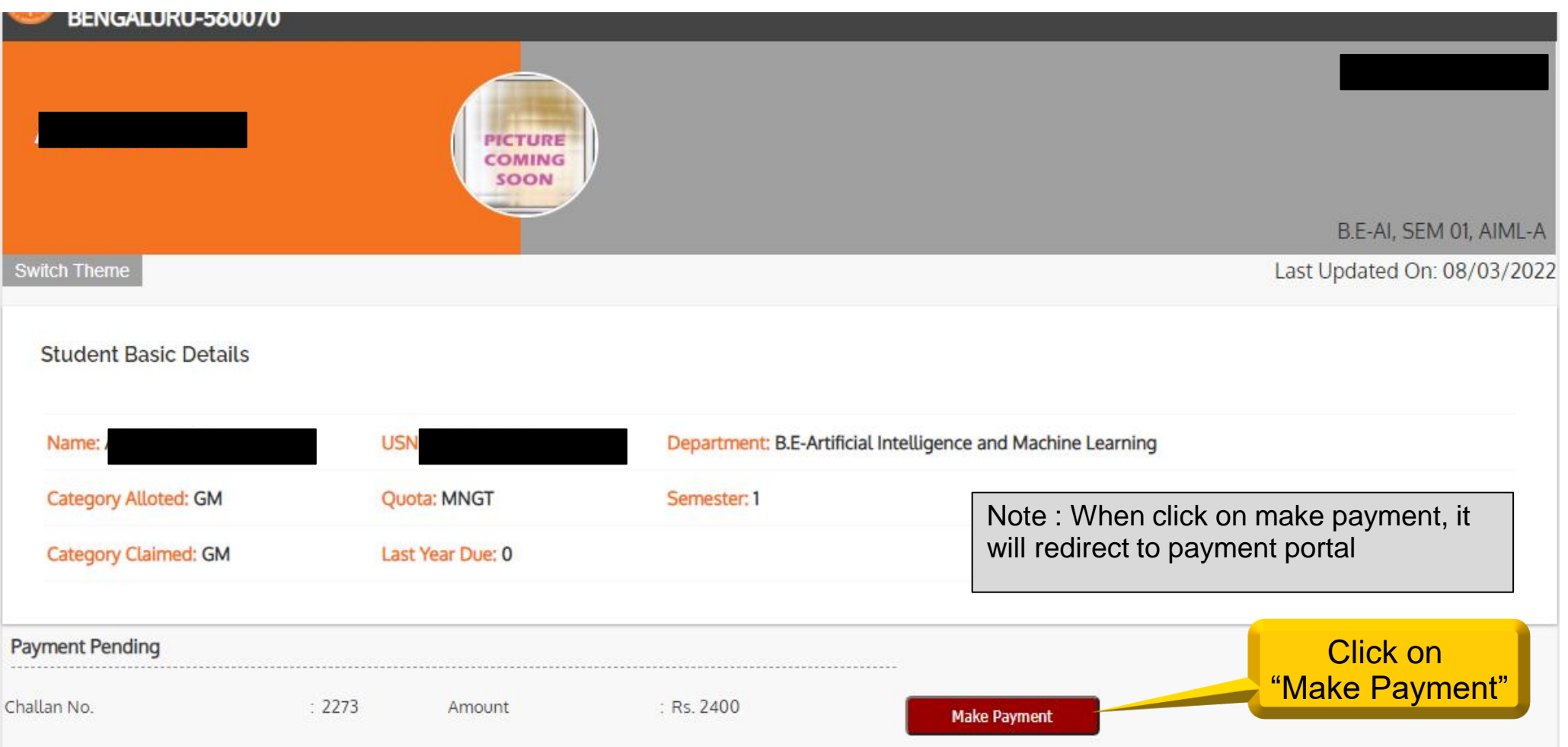

### Download reference receipt on successful payment

#### Student Basic Details

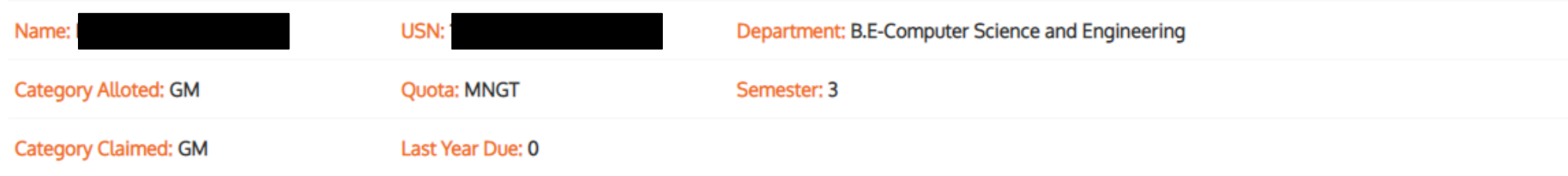

#### **Payment Transactions**

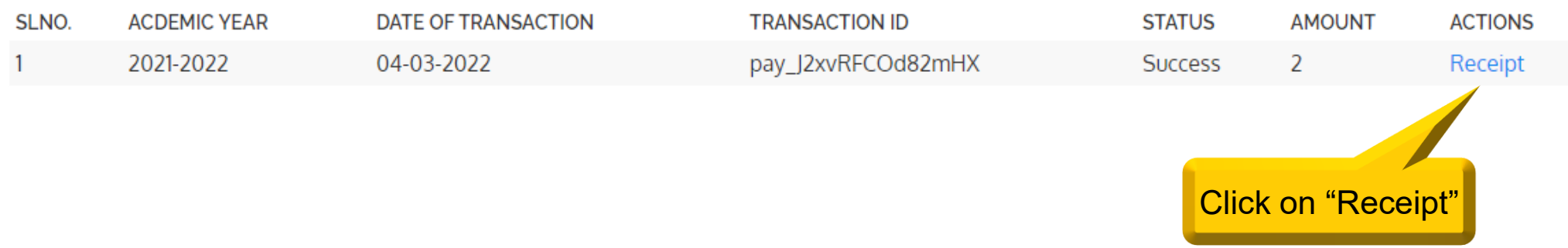